# **pixbet como ver minhas apostas**

- 1. pixbet como ver minhas apostas
- 2. pixbet como ver minhas apostas :lampions bet código
- 3. pixbet como ver minhas apostas :www sbobet mobile ir

## **pixbet como ver minhas apostas**

#### Resumo:

**pixbet como ver minhas apostas : Bem-vindo a fauna.vet.br! Registre-se e comece sua jornada de apostas com um bônus especial. Seu sucesso começa aqui!**  contente:

No Brasil, o mundo das apostas online está em pixbet como ver minhas apostas constante crescimento, e uma plataforma que tem ganhado visibilidade nos últimos tempos é a Pixbet

. Com a proposta de saque rápido e seguro, essa casa de apostas vem se destacando no mercado brasileiro. Mas o que realmente faz dela um lugar tão popular para se fazer apostas? Vamos descobri-lo.

Como Funciona a Pixbet

Depositar e retirar dinheiro na Pixbet é um processo extremamente simples, seguro e rápido. O valor mínimo de depósito é de apenas R\$1, e o maior é de R\$ 100 mil. Você pode utilizar diferentes tipos de pagamentos, entre eles o Pix, cartão de crédito ou carteiras digitais, como o PicPay, por exemplo. Além disso, ao fazer seu primeiro depósito, é possível usar o código promocional

#### [esporte da sorte e seguro](https://www.dimen.com.br/esporte-da-sorte-e-seguro-2024-08-09-id-24673.html)

Baixar Pixbet no iOS: Guia Completo

A Pixbet é uma das casas de apostas online mais populares no Brasil, oferecendo aos 1 usuários a oportunidade de apostar em pixbet como ver minhas apostas esporte, casino e máquinas de slot. Embora o aplicativo Pixbet esteja disponível para 1 download no Google Play Store para usuários do Android, o processo é um pouco diferente para os usuários do iOS. Participar 1 da Ação - Baixar o Aplicativo Pixbet no iOS

No momento, o aplicativo da Pixbet ainda não está disponível para download 1 direto do App Store do iOS. então, o que você pode fazer é usar a versão mobile do site. Mas 1 não se preocupe, nós vamos lhe mostrar como acessar o site e fazer suas apostas de maneira rápida e fácil.

Passo 1 a Passo

Abra seu navegador mobile e acesse o site da [izzy slot.](/izzy-slot-2024-08-09-id-29993.html)

Clique no botão "Registro" e complete o formulário de registro 1 para criar pixbet como ver minhas apostas conta.

Depois de concluir o registro, faça seu depósito.

Escolha o esporte, jogo ou evento desejado e faça pixbet como ver minhas apostas 1 aposta. Vantagens da Utilização da Versão Mobile do Site da Pixbet

Utilizar a versão mobile do site da Pixbet oferece muitas vantagens, 1 a saber:

Acesso instantâneo e rápido a todos os serviços da Pixbet.

Total compatibilidade com todos os dispositivos móveis.

Interfaces intuitivas e fáceis 1 de usar.

Segurança e proteção garantidas.

A Importância de Fazer Apostas Responsavelmente

Apesar da emoção e diversão que vêm alongadas com as apostas 1 desportivas, é importante manter a responsabilidade e a moderação. Estabeleça um orçamento e não se afaste dele.

Sempre tenha em 1 pixbet como ver minhas apostas mente que o objetivo é se divertir, não se recuperar das perdas anteriores.

Dúvidas Frequentes

Como posso fazer o cadastro na 1 Pixbet?

Clique em pixbet como ver minhas apostas [como funciona aposta esportiva bet365](/como-funciona-aposta-esportiva-bet365-2024-08-09-id-21411.pdf) para acessar o site oficial da Pixbet.

Clique em pixbet como ver minhas apostas "Registro" no canto superior direito da tela.

Insira 1 seus dados pessoais e dados de contato.

Escolha um nome de usuário e uma senha.

Confirme pixbet como ver minhas apostas idade e leia e concorde 1 com os termos e condições gerais.

Complete o processo clicando em pixbet como ver minhas apostas "Registrar agora".

Qual é a aposta máxima na Pixbet?

A Pixbet 1 permite apenas uma aposta máxima de BRL 5.000.

# **pixbet como ver minhas apostas :lampions bet código**

Guia Completo Vai de bet, é confiável? e Bônus | Diário do Peixe

R\$10,00

A

ão da Vai de bet é válida apenas para novos jogadores. Para aproveitar ao máximo, faça um primeiro depósito mínimode

0,00

Como ganhar bnus no F12 Bet? - Portal Insights

Para sacar os ganhos, preciso cumprir um rollover de 10x o valor do bnus. Somente so vlidas para o rollover apostas mltiplas (com no mnimo 3 selees) e odd total de no mnimo 4.80 ou 1.60 por seleo. Apostas simples e sistema no contam para o rollover. A aposta mxima com saldo de bnus de R\$ 10.000.

Cdigo Promocional Pixbet: Ganhe at R\$ 600 em pixbet como ver minhas apostas Maro 2024! Qual o valor mnimo de saque na Pixbet? possvel sacar a partir de R\$ 10 desse site de apostas. Pixbet Saque Rpido: Tudo Que Precisa Saber Antes de Sacar

### **pixbet como ver minhas apostas :www sbobet mobile ir**

# **Liverpool presidente determina a ter um jogo da Premier League realizado pixbet como ver minhas apostas Nova York**

O presidente do Liverpool, Tom Werner, manifestou determinação pixbet como ver minhas apostas ver um jogo da Premier League realizado pixbet como ver minhas apostas Nova York e deseja transferir partidas para diferentes locais pixbet como ver minhas apostas todo o mundo.

### **Conteúdo controverso e nenhum plano imediato**

A ideia de partidas domésticas realizadas no exterior é controversa e atualmente não há planos de implementá-la. No entanto, a Fifa criará um grupo de trabalho para fazer recomendações sobre o assunto, levando-o um passo mais perto de se tornar uma realidade.

### **Compensação para fãs domésticos**

Werner sugeriu que os fãs domésticos poderiam ser compensados com passagens e acomodações baratas para assistirem aos jogos no exterior. No entanto, o dono do Liverpool, John Henry, disse que não é uma ideia que ele defenda ou esteja interessado pixbet como ver minhas apostas apoiar.

#### **Antecedentes e perspectivas futuras**

Há 16 anos, a Premier League propôs um 39º jogo para ser realizado pixbet como ver minhas apostas locais fora do Reino Unido, mas teve que cancelá-lo devido à oposição da Fifa. Atualmente, não é permitido que partidas da liga sejam realizadas pixbet como ver minhas apostas outro país, mas mudanças nas regras tornaram-se possíveis após a Fifa resolver uma disputa legal com os promotores americanos Relevent Sports.

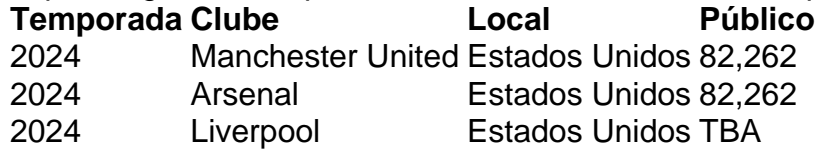

La Liga deseja transferir partidas para outros países até 2025 e muitos clubes importantes estão interessados pixbet como ver minhas apostas uma proposta assim, pois buscam maximizar receitas ao se conectar a novos mercados.

Author: fauna.vet.br Subject: pixbet como ver minhas apostas Keywords: pixbet como ver minhas apostas Update: 2024/8/9 4:18:16